## **Barentnahmen | Arbeitsablauf Kasse**

## Inhalt

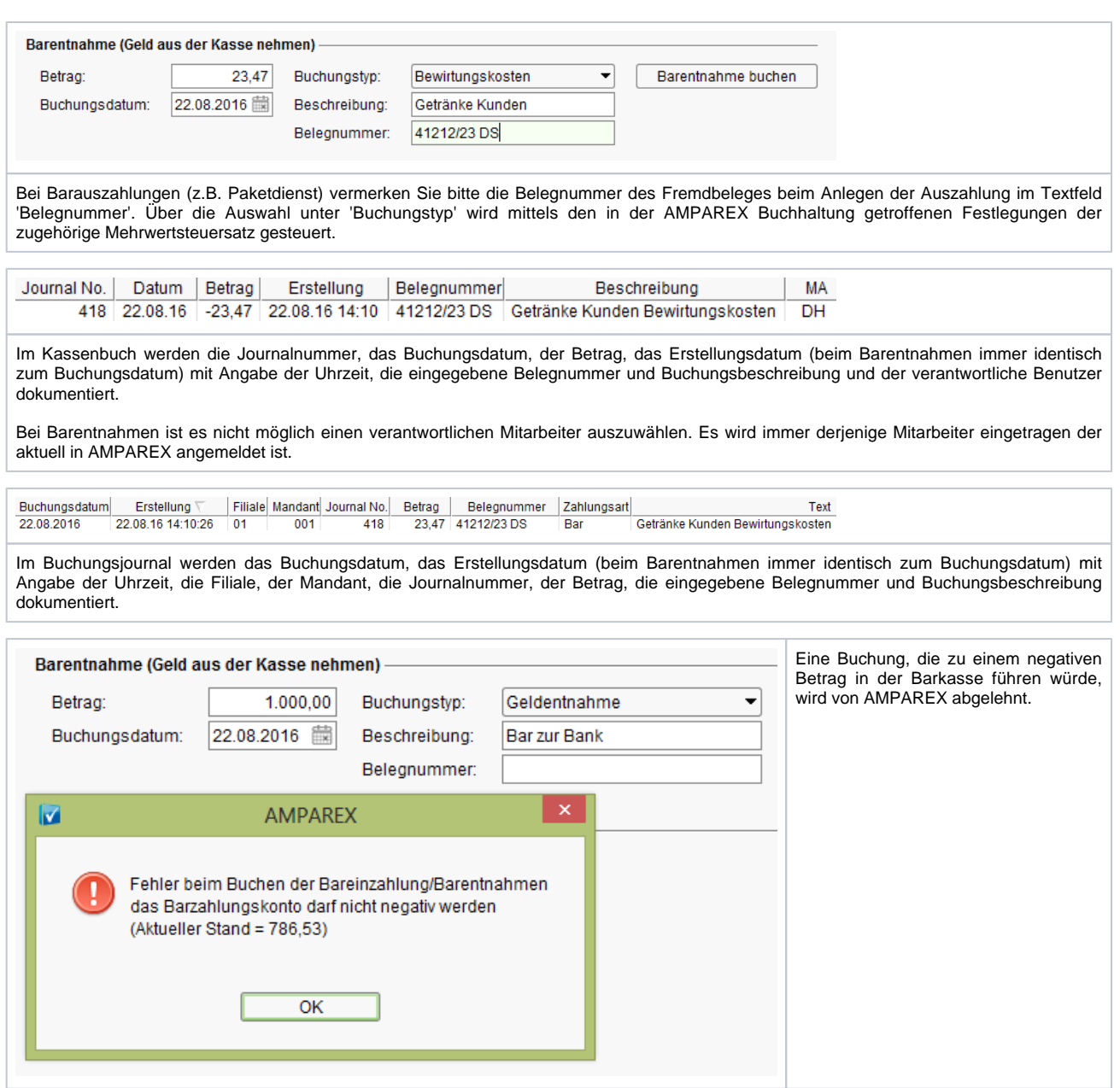